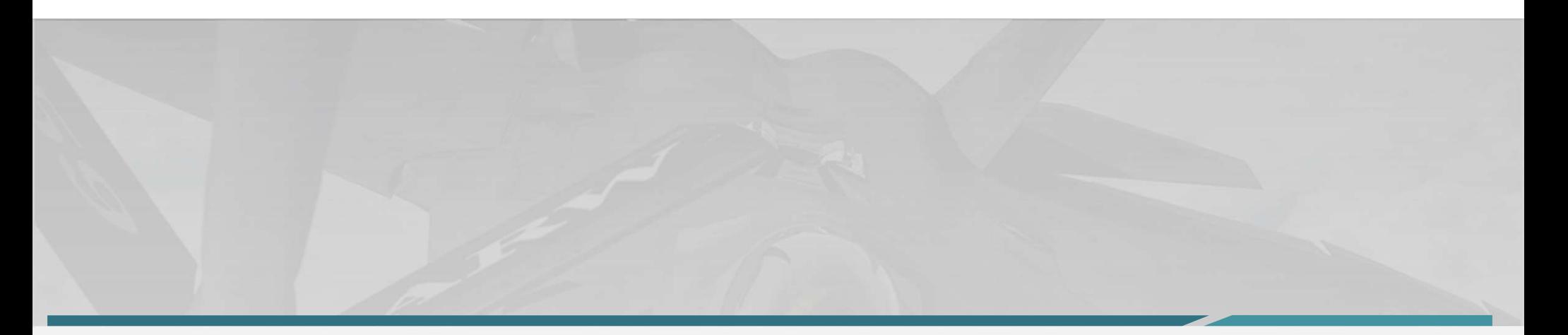

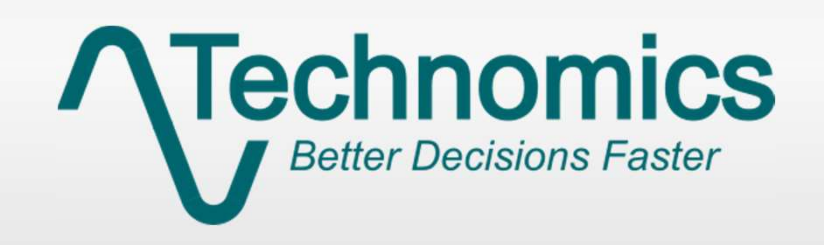

# Advancing EVM with a Modernized Framework

International Cost Estimating & Analysis Association Conference 2024

## Contributors

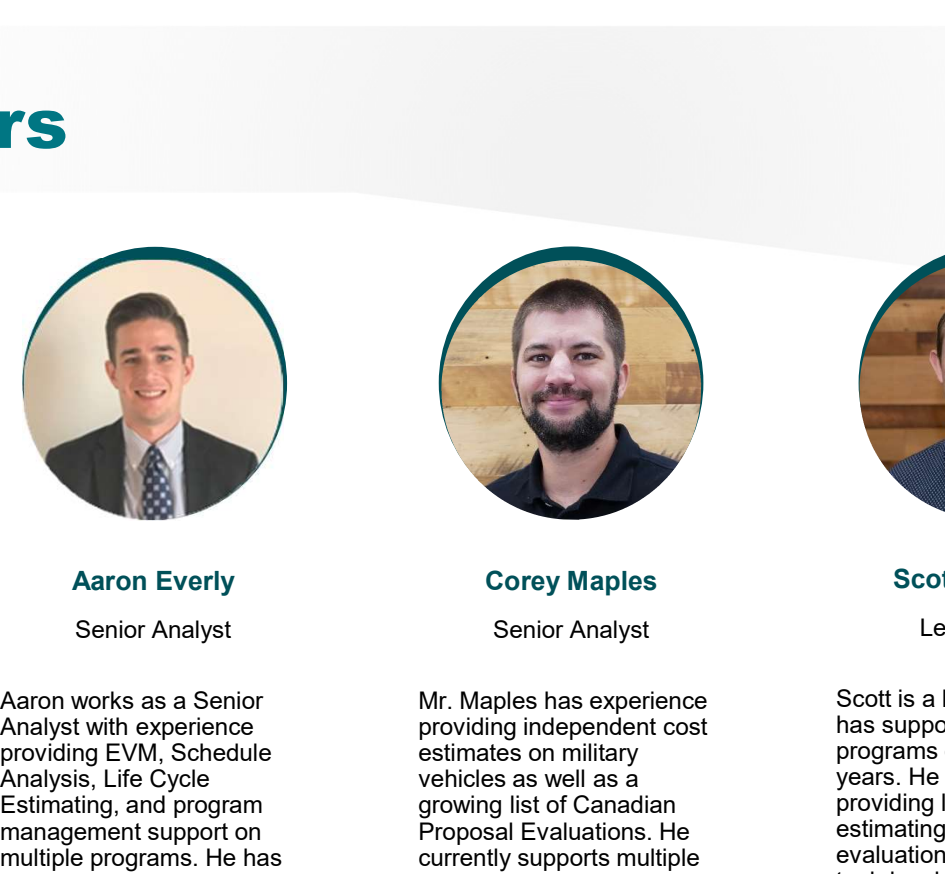

Senior Analyst Aaron Everly **Aaron Everly Corey Maples** 

Analyst with experience providing EVM, Schedule Analysis, Life Cycle Estimating, and program management support on multiple programs. He has supported DoD and DHS<br>clients. He has his B.S. in Industrial and Systems Engineering from Virginia Tech and a Masters Degree in Systems Engineering from Virginia Tech.

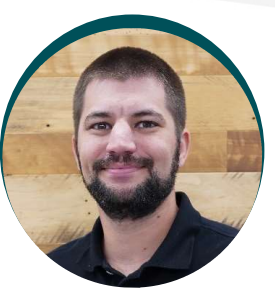

Senior Analyst

**Example 18**<br>
Aaron Everly<br>
Senior Analyst<br>
Senior Analyst<br>
Senior Analyst<br>
Senior Analyst<br>
Aaron works as a Senior<br>
Analyst with experience<br>
providing independent cost<br>
Analyst with experience<br>
Expirating and program<br>
Ana Mr. Maples has experience providing independent cost estimates on military vehicles as well as a growing list of Canadian Proposal Evaluations. He providing EVM analysis and support. He has his BS in The Design Engineering with undustrial and Systems and Industrial and Systems Engineering from Virginia Engineering Management<br>
Tech and is a Certified Cost the University of Colorado Tech and is a Certified Cost Estimator/Analyst through ICEAA.

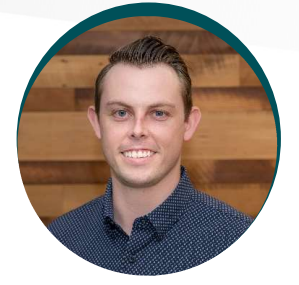

#### Corey Maples Scott Campbell Lead Analyst

currently supports multiple evaluations, EVM, and data<br>shipbuilding programs shipbuilding programs shipbuilding programs description of the discussion of the holds a providing EVM analysis and the B.S. in Integrated Mechanical Industrial and Systems **Internal and Systems** minors in Business and<br>
Engineering from Virginia **Engineering Management** from Scott is a Lead Analyst that has supported several Navy programs over the last three years. He has experience providing life cycle cost estimating, proposal evaluations, EVM, and data **Scott Campbell**<br>
Lead Analyst<br>
Scott is a Lead Analyst that<br>
has supported several Navy<br>
programs over the last three<br>
pears. He has experience<br>
pears. He has experience<br>
estimating, proposal<br>
evaluations, EVM, and data<br> **B. Integral Controllers**<br> **B. S. in Integral Controllers**<br> **Example 18 Analyst that**<br>
has supported several Navy<br>
programs over the last three<br>
providing life cycle cost<br>
esvaluations, EVM, and data<br>
esvaluations, EVM, an Design Engineering with **Example 18**<br>
Scott Campbell<br>
Lead Analyst that<br>
Scott is a Lead Analyst that<br>
has supported several Navy<br>
programs over the ats three<br>
proxiding life cycle cost<br>
extinating, proposal<br>
evaluations, EVM, and data<br>
bey allow Scott Campbell<br>
Lead Analyst<br>
Scott is a lead Analyst that<br>
Scott is a lead Analyst that<br>
thas supported several Navy<br>
programs over the last three<br>
providing life cycle cost<br>
estimating, proposal<br>
estimating, proposal<br>
co Scott Campbell<br>Lead Analyst<br>Scott is a Lead Analyst that<br>has supported several Navy<br>programs over the last three<br>pears. He has experience<br>estimating, proposal<br>estimating, proposal<br>evaluations, EVM, and data<br>D.S. in Integra Boulder.

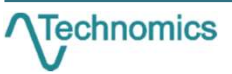

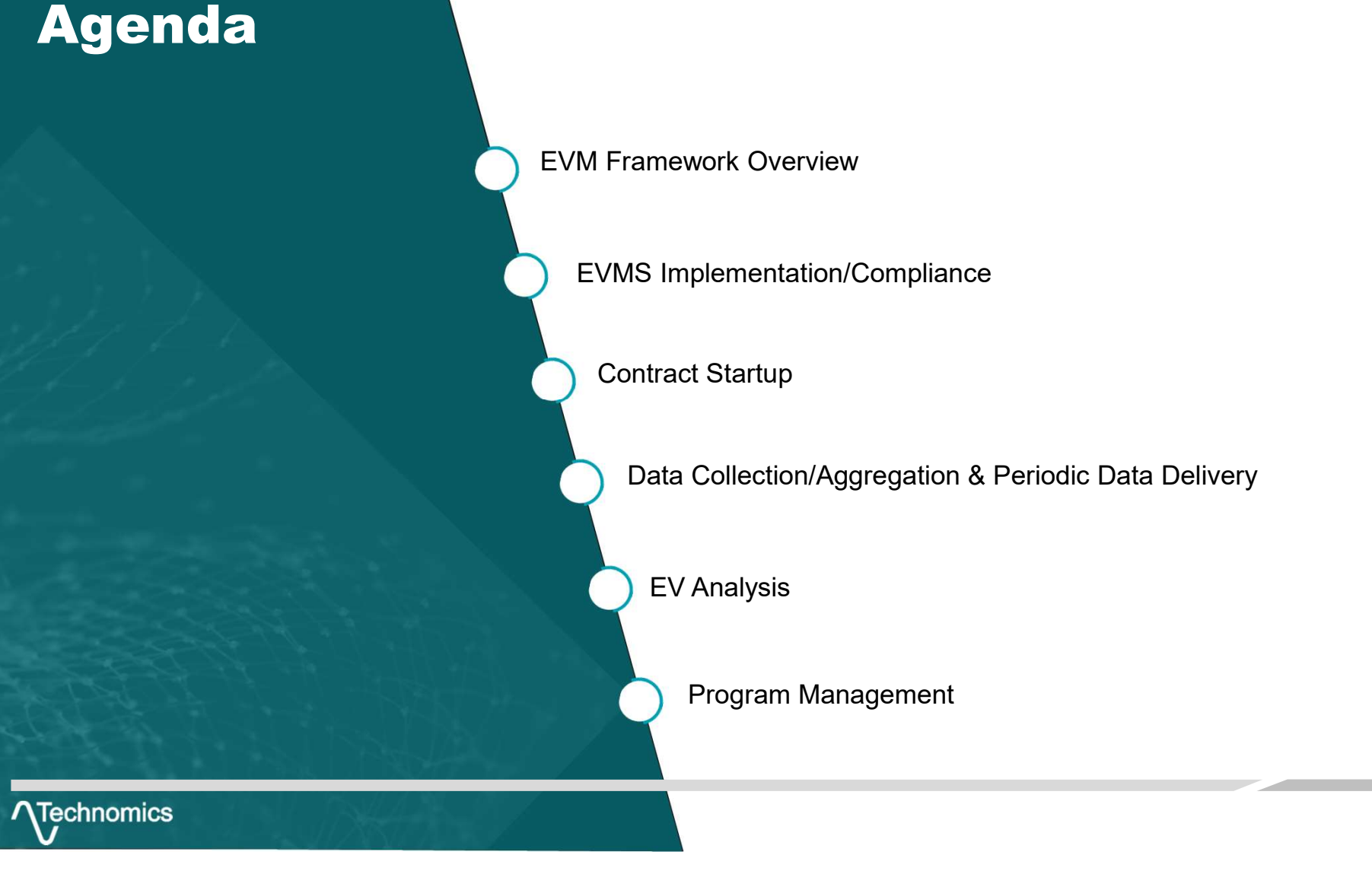

## Introduction

- Government acquisitions are growing in size and complexity to procure technologically advanced systems
- Effective program management is necessary to ensure efficient program cost, schedule, and technical success
- **EVM** is a proven method to support the management of programs
	- Requires program managers to think critically about their future cost, schedule, and risk through the IBR process
	- **Provides the means to measure cost and schedule progress against a baseline**
	- Allows for estimating cost at completion to support program budgeting
- EVM's effectiveness has been criticized throughout the years, often called costly and ineffective
	- Missteps in CDRL development negatively impacting data value
	- **Inefficient data management and analysis processes**
	- **Lack of use of historical data to provide insights on current programs**
- EVM requires a holistic approach to view the entire lifecycle and practice effective and efficient program management

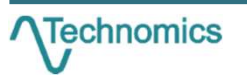

# EVM Framework

- Presented at the ICEAA 2024 Professional Development & Training Workshop www.iceaaonline.com/min2024<br> **EVM Framework divides the process into key components to facilitate efficient and effective program<br>
The EVM Framewor** management
	- Defines each component & importance
	- **In Identifies downstream impacts**
	- **Implements modern tools and processes to streamline**
- Executing each step in the framework, understanding its importance, and driving efficiency creates a repeatable process that ensures analysis and program management is not hindered by early missteps.

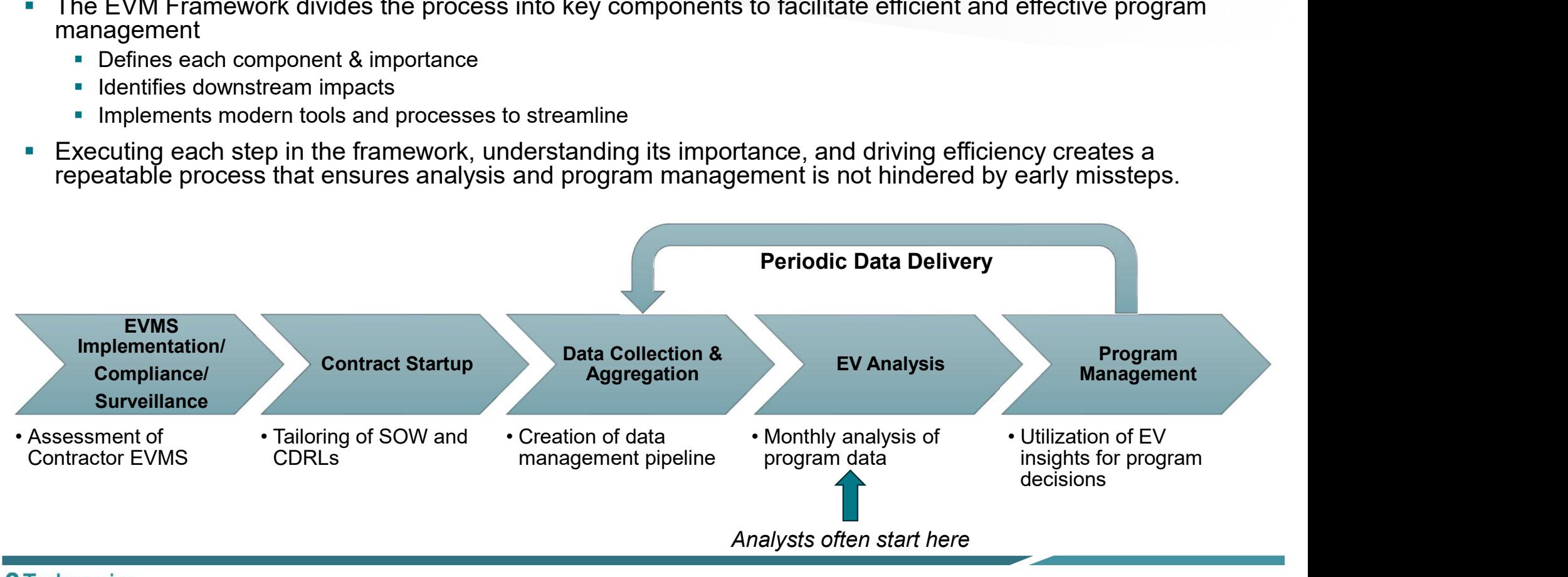

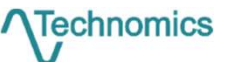

# Transition to Modern Data Schemas

- Data deliverables are transitioning to more modern, data focused schemas
- **IPMDARs represent this modernization through its relational schema and lack of human readable** formats
	- Necessitates the use of modern tools to digest and extract performance data
	- **Emphasizes the importance of early steps in the framework (i.e., Contract Startup)**
- Deeper insights are possible, but gated behind additional ETL processes

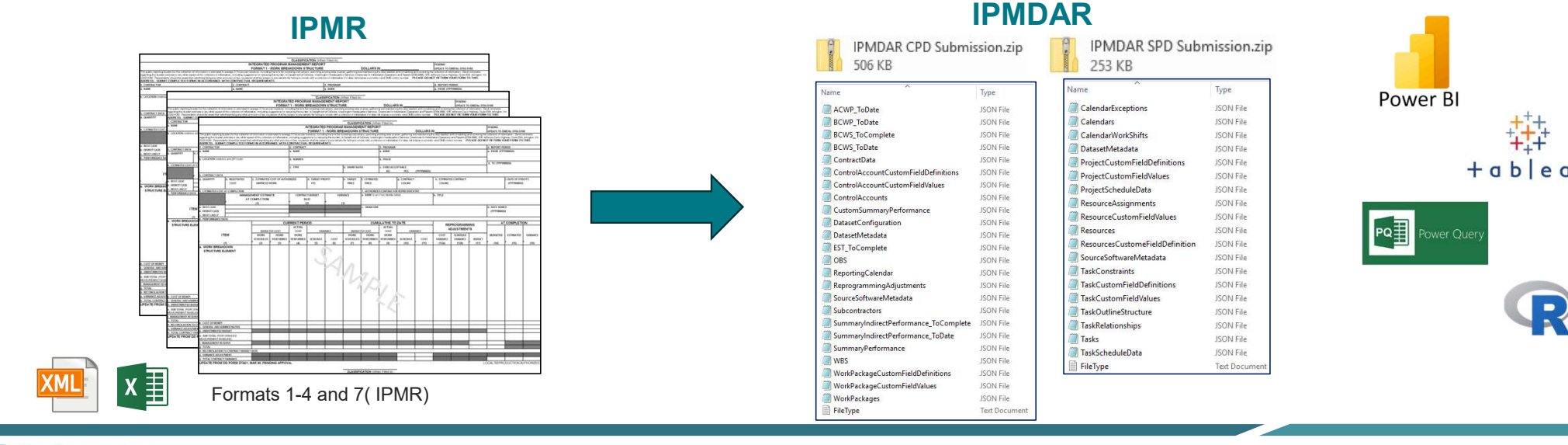

**Technomics** 

# EVMS Implementation

- **Implementation of an EVMS that** complies with the 32 guidelines
- **Maintaining the system past initial** implementation is critical
	- **Regular review of system description**
	- System updates to comply with changes to  $\overline{S}$  Maintenance EVM DIDs
	- **IMPLEMENTER IMPLEMENT IMPLEMENT IMPLEMENT IMPLEMENT IMPLEMENT IMPLEMENT IMPLEMENT IMPLEMENT IMPLEMENT IMPLEMENT IMPLEMENT IMPLEMENT IMPLEMENT IMPLEMENT IMPLEMENT IMPLEMENT IMPLEMENT IMPLEMENT IMPLEMENT IMPLEMENT IMPLEMENT** system
- DECMs, logic checks, and regular tests are utilized to ensure compliance

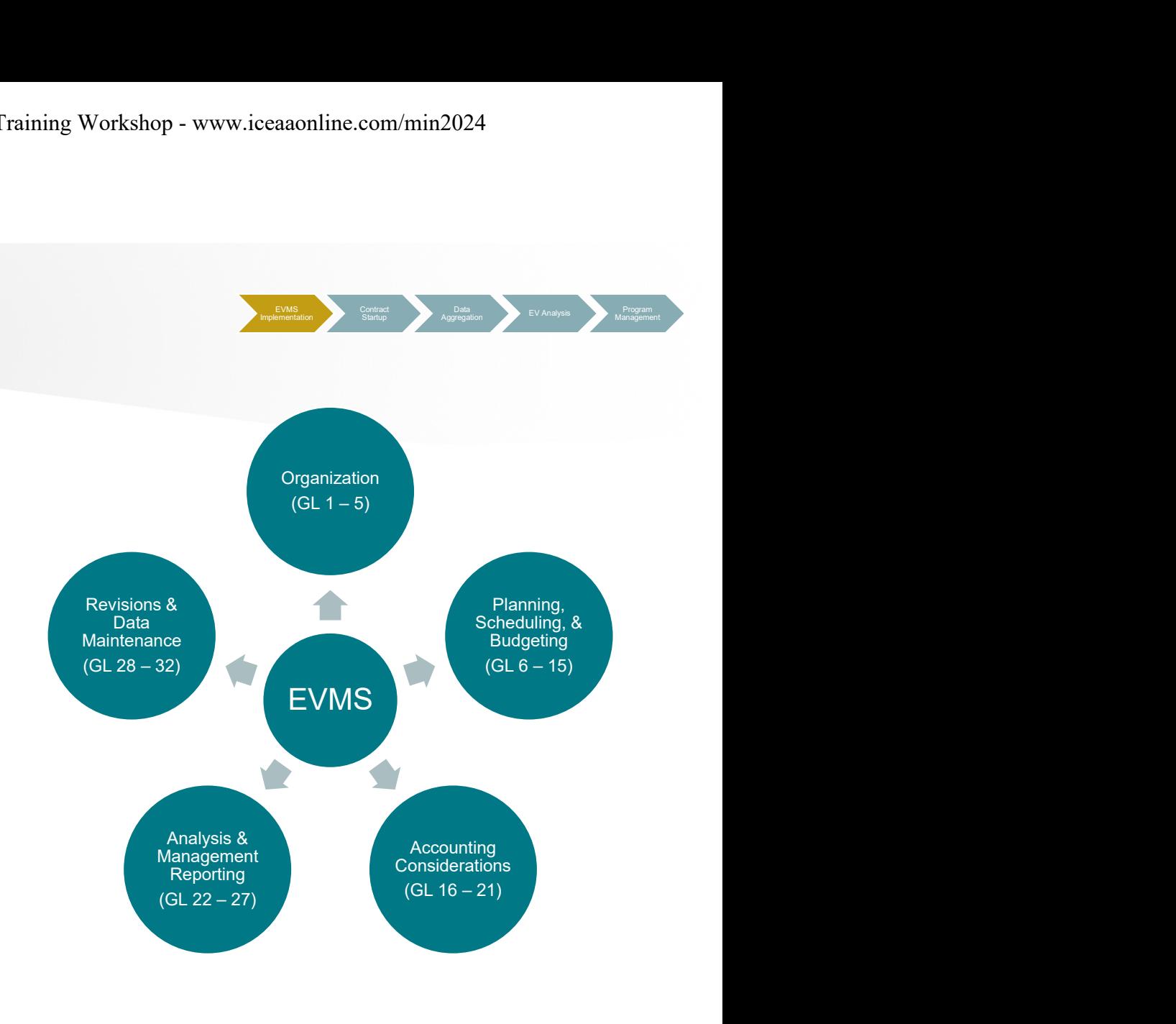

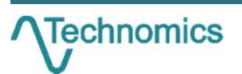

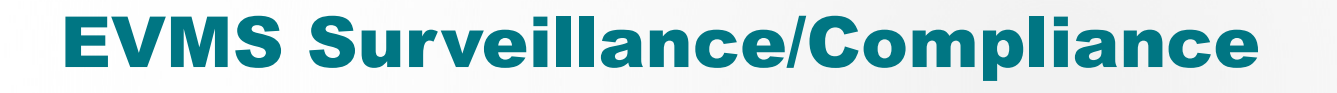

- **Reviewing contractor systems and data to determine** if system complies with 32 guidelines
- **Typically, the responsibility of oversight** organizations (e.g., DCMA)
	- **Performed on a periodic basis**
	- Not quarantee data between surveillance reviews will be error free
- Compliance checks must be a regular part of monthly analysis
	- **Ensure data quality**
	- **Highlight areas that could impact analysis**
- Analysts should understand data format rules and schemas to strengthen approach to EVM process

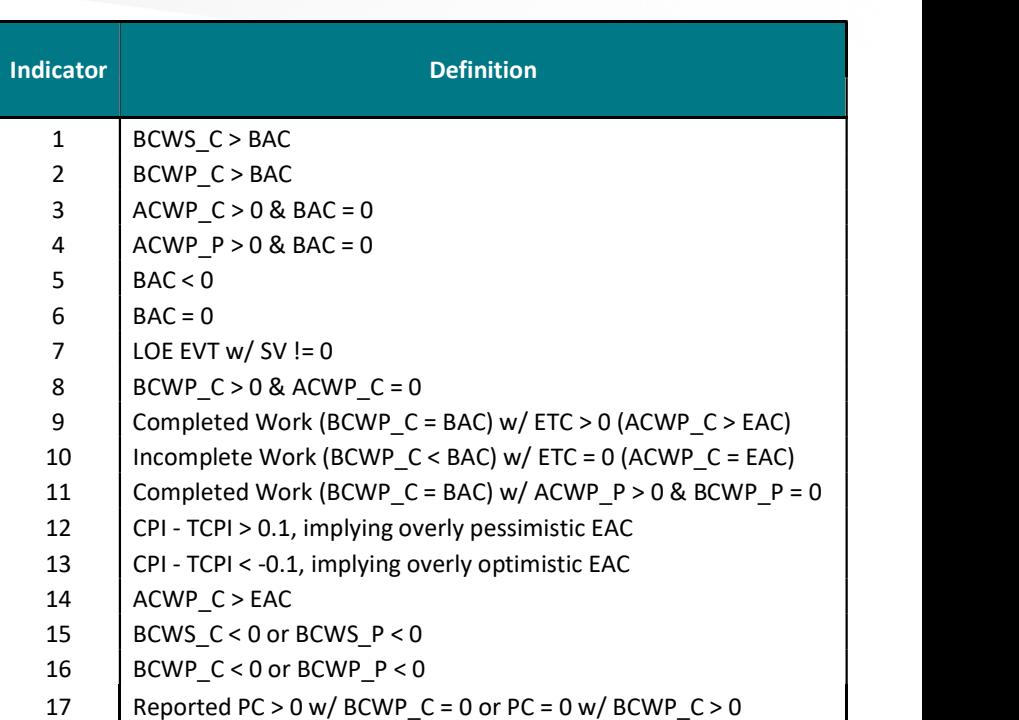

EVMS Contract Data

**IEVINS Contract Data Contract Data Aggregation EV Analysis Program Management** 

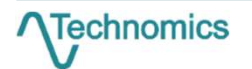

# Contract Start Up

- Step where the Government defines their EVM needs through the SOW and CDRL
- Opportunity for the Program Office to tailor EV deliverables to enhance analysis
	- EV data format such as IPMDAR
	- **Granularity of data**
	- **Filter Frequency of deliverables**
	- **End item reporting**
- Neglecting this step can lead to:
	- **Lack of insight into lower levels of data**
	- **Inability to track areas of interest**
	- **Inconsistent data formats**

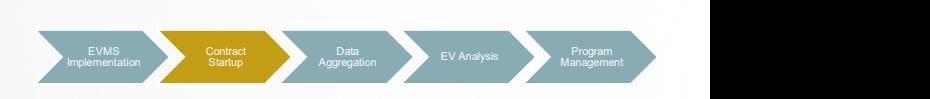

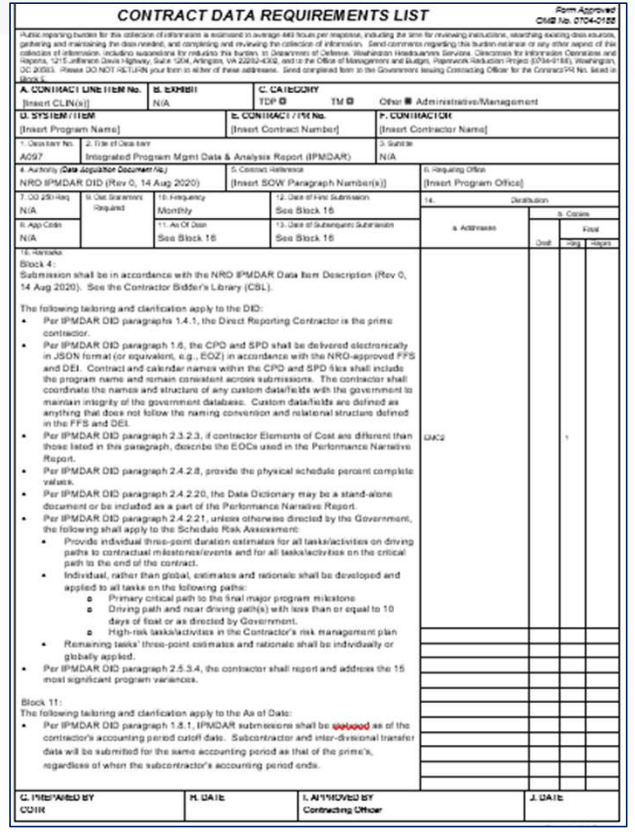

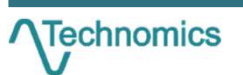

# Example: IPMDAR CDRL Tailoring

- The IPMDAR is the current DoD EV reporting format
- It contains a variety of dataset configurations that allow the Government to dictate the granularity of data
- **Custom fields provide an option to map work** packages, control accounts, or schedule activities to areas of interest **ENDER CORL Tailorin**<br>
the IPMDAR is the current DoD EV reporting<br>
ormat<br>
contains a variety of dataset configurations that<br>
flow the Government to dictate the granularity of<br>
ata<br>
cackages, control accounts, or schedule a
	- NRE/Recurring
	- Risk IDs
	-
- Opportunity to translate program office needs to data deliverables, increasing value of later analysis

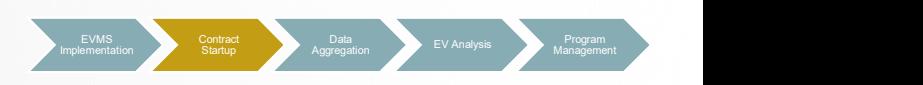

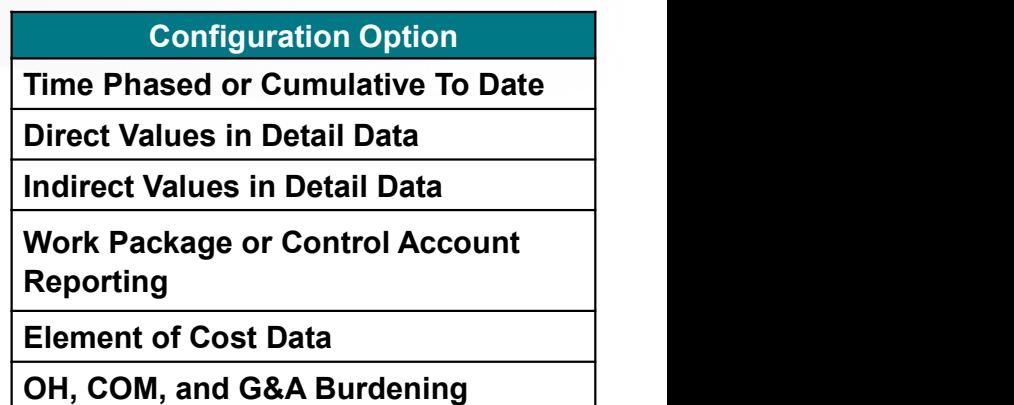

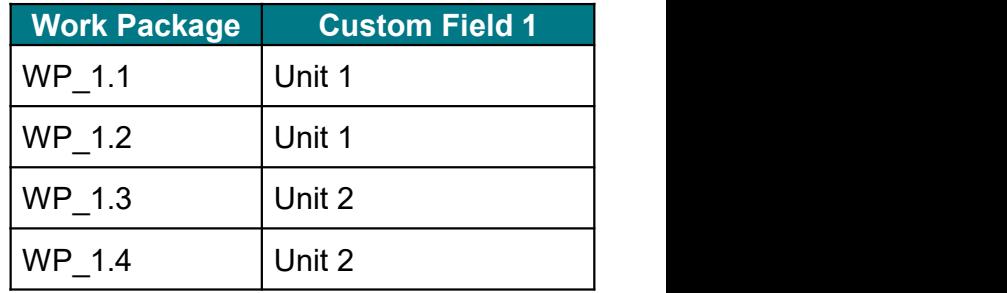

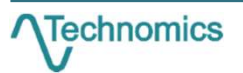

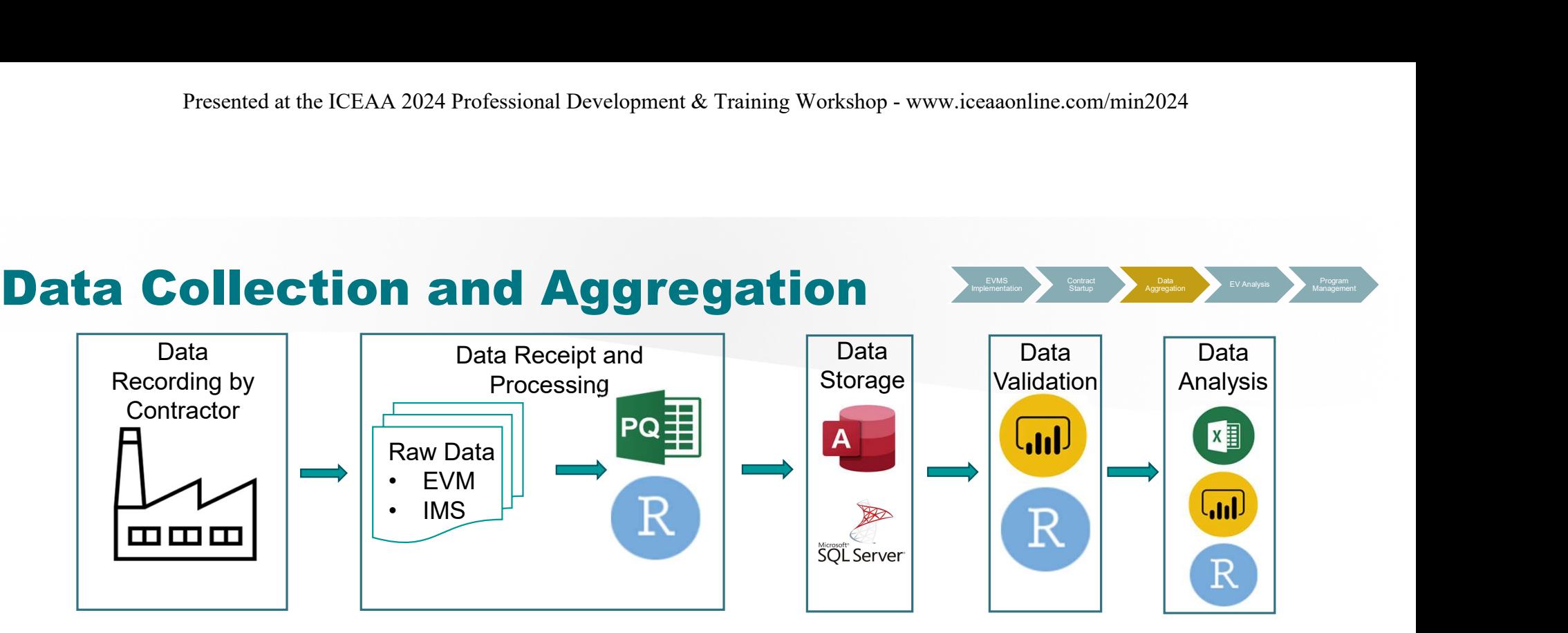

- **One of the most time intensive steps within the Framework** 
	- Collection and storage of data
	- **Verification & Validation Efforts**
	- Data integration
- Step includes both the processes of the OEM and Government
- Utilize of modern tools R, Python, or Power Query to streamline process
- Consistent implementation allows data for completed programs to be used to inform future analysis/studies
- This step is typically repeated monthly as new data is delivered and must be designed with this in mind

Technomics

# Government and Contractor Efforts **Election Aggregation** EVAnalysis Program Management

#### Government

- Validating and approving IPMDAR submissions from the contractor
- **Enforcing DEI and FFS compliance** across IPMDAR submissions
- **Automating validation efforts and** providing timely and actionable responses to contractors
- **Managing submitters and reviewers** assigned to efforts
- Contractor (OEM)
	- **Implementing custom fields per contract** requirements
	- V&V of IPMDAR submissions against schema and DID to ensure compliance prior to delivery
	- **Responding to Government comments** on IPMDAR submissions in timely manner
	- Submission of validated IPMDARs to EVM-CR or another repository

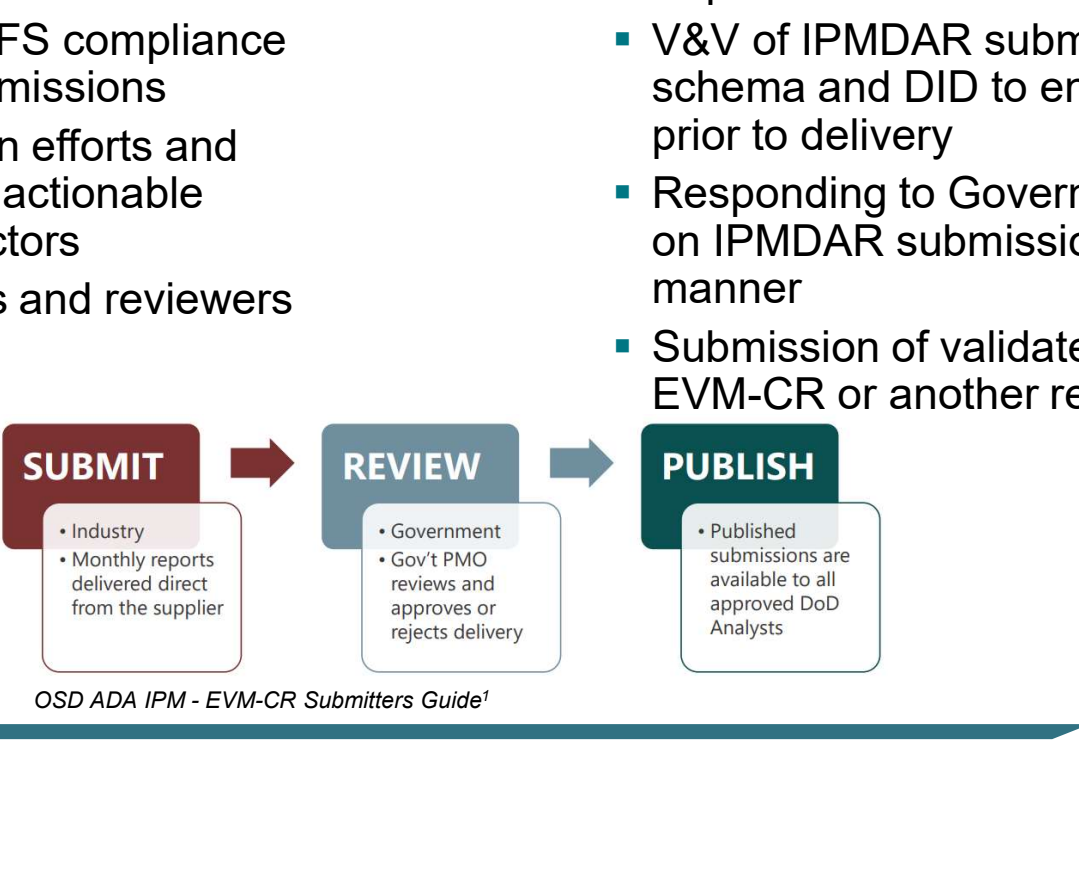

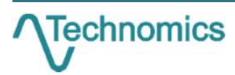

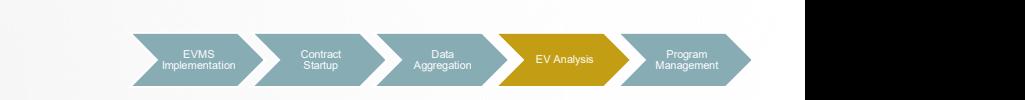

# Earned Value Analysis

- Delivers the necessary analysis that's made possible by the Data Collection and Aggregation step
- Includes typical cost and schedule performance metrics broken down by WBS level or further depending on the type of program (CPI, SPI, EAC, VAC, TCPI, etc.)

#### Modernized Framework

- **The EV Analysis step naturally flows from the Data Collection** and Aggregation step by utilizing scripts to retrieve periodic data and perform analysis
- **Choosing and integrating a platform within a modernized** framework allows the analyst to take advantage of the entirety of the EVM dataset

#### Earned Value Analysis Example (R EAC Tool)

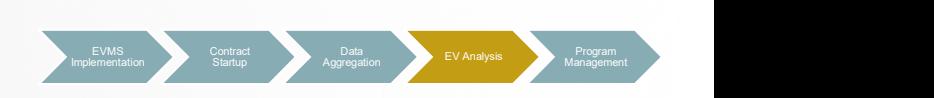

- Evolution from a previously utilized EVM tool created in Microsoft Excel, The Performance Metrics Model and Study (PMMS).
- Modernizes the PMMS to incorporate analysis with the EVM Framework
	- Raw data stored in a MS Access
	- **Statistical analysis performed in R**

**Technomics** 

MS Excel tool created in R using all data and analysis

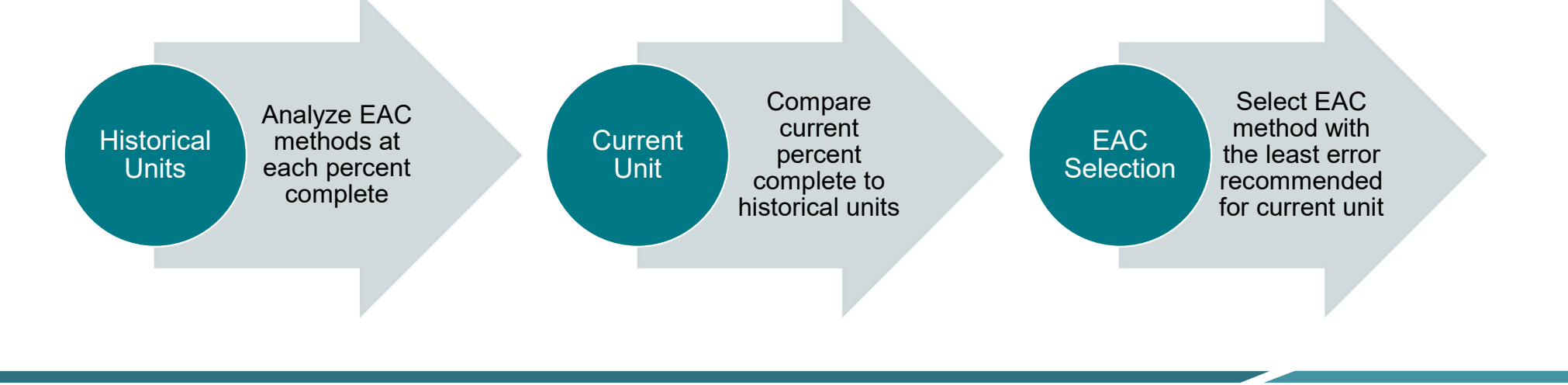

# Earned Value Analysis Example (R EAC Tool) Presented at the ICEAA 2024 Professional Development & Training<br> **Earned Value Analysis Example**<br> **REAC Tool)**<br>
Model View – Identifies<br>
the inputs for the<br>
estimated unit and for the<br>
historical data Fresented at the ICEAA 2024 Protessional Development & Framing w<br> **Earned Value Analysis Example**<br>
Model View – Identifies<br>
the inputs for the<br>
estimated unit and for the<br>
Instorical data<br>
Metrics View – EVM<br>
Metrics View

the inputs for the estimated unit and for the historical data

metrics for each WBS element of a unit giving the user insight into the cost performance

selection with the REACT recommended method

![](_page_14_Picture_386.jpeg)

**IData** Contract Data Contract Data EV Analysis Program Program Startup Startup Aggregation EV Analysis Management

![](_page_14_Picture_387.jpeg)

![](_page_14_Picture_388.jpeg)

![](_page_14_Picture_8.jpeg)

![](_page_15_Picture_1.jpeg)

# Program Management

**This step uses various pieces of program data to provide the program rogram Management**<br>This step uses various pieces of program data to provide the<br>office with high level insight

![](_page_15_Picture_72.jpeg)

![](_page_15_Picture_5.jpeg)

#### Program Management Example (Estimated Price at Complete)

![](_page_16_Picture_2.jpeg)

Step 1: Determine the percent error of the delivered EACs based on the **omplete)**<br>ent error of the delivered EACs bas<br>price at complete

![](_page_16_Figure_4.jpeg)

Percent Complete Bin

![](_page_16_Picture_6.jpeg)

#### Program Management Example (Estimated Price at Complete)

![](_page_17_Picture_2.jpeg)

Step 2: Determine and apply the percent error based on the percent rice at Complete)<br>ne and apply the percent error based on the port-<br>complete bin and confidence bound

 $EAC_{EPAC} = \frac{EAC_{Base}}{1 + E_{0.75}}$ , where  $E_{0.75}$  is the estimation error at the 75th percentile

$$
Factor_{EPAC} = \frac{EAC_{EPAC} - EAC_{Base}}{EAC_{Base}}
$$

![](_page_17_Picture_6.jpeg)

#### Program Management Example (Estimated Price at Complete)

![](_page_18_Picture_2.jpeg)

#### Step 3: Compare Actual Error to the EPAC Adjusted Error

![](_page_18_Figure_4.jpeg)

#### **Actual Error Legacy Predicted Error**

(75th Percentile) **Predicted Error** (50th Percentile) **Predicted Error** (75th Percentile)

**Predicted Error** (80th Percentile)

**Predicted Error** (85th Percentile)

**Predicted Error** (90th Percentile)

![](_page_18_Picture_284.jpeg)

![](_page_18_Picture_11.jpeg)

# Implementing the Framework

- Approach EVM for the program through the lens of the Framework
	- **Highlight key decision points and documents at each step**
- Presented at the ICEAA 2024 Professional Development & Training Workshop www.iceaaonline.com/min2024<br> **Understand Winder of the data to effectively manage the program involver Fighlight key decision points and document** analysts in CDRL development Presented at the ICEAA 2024 Professional Development & Training Workshop - www.iceaaonline.com/min2024<br> **IDENTERTITY Areas To automate and plan accordingly to automate and plan accordingly Fighter and Distributed Comments** 
	- sample data to design process early
	- **Develop methods and analyses that provide program offices with actionable insights**
	- **Implement effective tools to communicate findings**
- Each step serves a purpose, address them appropriately to make EVM an asset instead of a hindrance

![](_page_19_Picture_9.jpeg)

![](_page_20_Picture_1.jpeg)

# Publicly Available Resources

- **Resources from www.acq.osd.mill** 
	- EVM-CR
	- **Validation Utilities**
	- **E** Conversion Utilities
	- **Sample Datasets**
	- **DEI and FFS standards**
- **Resources from https://www.dcma.mil/HQ/EVMS/** 
	- **DECMs**
	- **EVMS Compliance Procedures**
	- **Organization and Contacts**

Add more resources

![](_page_21_Picture_13.jpeg)

## References

■ 1. "Earned Value Management Central Repository (EVM-CR) User Guide: Submitter." EVM-CR Resources, OSD ADA Integrated Program Management Division, 1 Feb. 2022, www.acq.osd.mil/asda/ae/ada/ipm/docs/user-resources/EVM-CR%20Submitter%20Guide.pdf.

![](_page_22_Picture_3.jpeg)